#### 21. Konfigurationsmanagement

Prof. Dr. rer. nat. Uwe Aßmann Lehrstuhl Softwaretechnologie Fakultät Informatik Technische Universität Dresden Version 11-0.1, 08.06.11

- 1) Software-Wartung
- 2) Änderungsmanagement
- 3) Konfigurationsmanagement
	- 1) Dateibaumbasierte KM-Werkzeuge
	- 2) Subversion
	- 3) Long Runs in Ketten von Sichten

1

Prof. U

Prof. U

we Aßmann, Softwaremanagement

3

we Aßmann, Softwaremanagement

#### Referenzierte Literatur

- Subversion Portal http://subversion.tigris.org
- debian Dokumentation
- Ben Collins-Sussman, Brian W. Fitzpatrick, C. Michael Pilato. Version Control with Subversion. Creative Commons Attribution License. http://svnbook.redbean.com/

2

4

#### Softwaremanagement, © Prof. Uwe Aßmann

#### 21.1 Software-Wartung

#### Software-Wartung (1)

In der Wartungs- & Pflegephase lassen sich durchzuführende Aktivitäten in folgende Gruppen einteilen:

- ► **Wartungsmotivation**
	- **präventive Maßnahmen**
	- **korrektive Wartung**
		- . Stabilisierung/Korrektur
		- . Optimierung/Leistungsverbesserung
	- **progressive Wartung (Pflege)**
		- . Anpassung/Änderung (adaptiv)
		- . Erweiterung (konstruktiv)
- ► Wartungsanforderungen bzgl. **Dringlichkeit**:
	- sofort (operativ): schwerwiegende SW-Fehler, die weitere Nutzung in Frage stellen
		- kurzfristig: Code-Korrekturen
		- mittelfristig: Systemerweiterungen (upgrades)
	- langfristig: Restrukturierung (System Redesign)

**ST** 

ŚĪ

## Software-Wartung (2)

**Prozentualer Ausweis von**

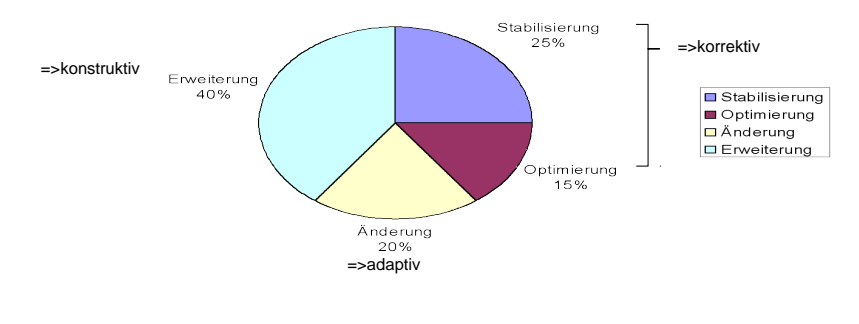

*präventiver* Wartungsaufwand nicht dargestellt

5

Prof. U

7

we Aßmann, Softwaremanagement

## Verbesserung der Pflege

**Pflege** beschäftigt sich mit der Lokalisierung und Durchführung von in Betrieb befindlichen Softwareprodukten, wenn **die Art** der gewünschten Betrieb befindlichen Softwareprodukten, wenn **die Art** der gewünschten Änderungen/Erweiterungen **festliegt**. Änderungen/Erweiterungen **festliegt**. **Pflege** beschäftigt sich mit der Lokalisierung und Durchführung von in **Def.:**

#### **Charakteristika von Pflegeaktivitäten (adaptiv, konstruktive Wartung):**

Planbar durch dokumentierten Inhalt

Ausgangsbasis ist konsistentes Produkt, in das das gezielt - unter Beibehaltung der Konsistenz – Änderungen und Erweiterungen eingebracht werden

Bandbreite der Änderungen/Erweiterungen kann von kleinen --> bis zu großen Modifikationen gehen

Änderungen/Erweiterungen sind in allen Teilprodukten (Produkt-Definition, -Entwurf, -Implementierung, Dokumentationsbausteine) durchzuführen.

Pflege bzw. Weiterentwicklung werden erleichtert, wenn das Software-Produkt die Qualitätsmerkmale nach DIN ISO 9126 **Änderbarkeit** und **Übertragbarkeit** besitzt.

#### **Quelle:** [Balzert2: S. 1094]

### Software-Wartung: Evolutionsgesetze

- Gesetz der kontinuierlichen Veränderung (Lehmanns 1. Gesetz)
	- Kartoffeltheorem: Ein genutzes System verändert sich, bis die Neustrukturierung oder eine neue Version günstiger ist
- ► Gesetz der zunehmenden Komplexität (Lehmanns 2. Gesetz)
	- Ohne Gegenmaßnahmen führen Veränderungen zu zunehmender Komplexität.
- ► Gesetz des Feedbacks (Lehmanns 3. Gesetz)
	- Die Evolution eines Systems wird immer durch einen Rückkopplungsprozess (feedback process) gesteuert.
- ► Gesetz der System-Evolution
	- Die Wachstumsrate globaler Systemattribute (z. B. LOC, Anzahl Module) im Laufe der Zeit erscheint stochastisch, sie folgt jedoch einem statistisch bestimmten Trend.

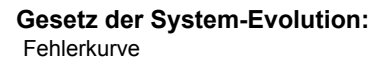

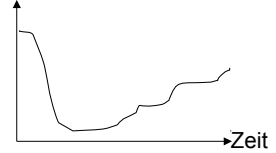

6

8

- ► Gesetz der Grenze des Wachstums
	- Ab einem gewissen Grad an Veränderungen eines Systems treten Probleme bzgl. Qualität und Verwendbarkeit auf.<br>Verwendbarkeit auf.

#### Verbesserung der Wartung

**Wartung** beschäftigt sich mit der Lokalisierung und Behebung von Fehler-**Wartung** beschäftigt sich mit der Lokalisierung und Behebung von Fehlerursachen bei in Betrieb befindlichen Softwareprodukten, wenn die **Fehler-**ursachen bei in Betrieb befindlichen Softwareprodukten, wenn die **Fehlerwirkung bekannt** ist. **wirkung bekannt** ist. **Def.:**

#### **Charakteristika von Wartungsaktivitäten (korrektive Wartung):**

Nicht planbar: Ereignisgesteuert, nicht vorhersehbar, schwer kontrollierbar Ausgangsbasis ist ein fehlerhaftes bzw. inkonsistentes Produkt

Abweichungen zwischen Teilprodukten sind zu lokalisieren und zu beheben Die Korrektur einzelner Fehler hat nur begrenzte Auswirkungen auf das Gesamtprodukt, d.h. Bandbreite der Änderungen/Erweiterungen ist relativ gering Fehlerkorrekturen konzentrieren sich im Allgemeinen auf die Implementierung.

Wartungsaktivitäten werden erleichtert, wenn das Software-Produkt die Qualitätsmerkmale nach DIN ISO 9126 **Zuverlässigkeit** und **Effizienz** besitzt.

**Quelle:** [Balzert2]

Prof. U

we Aßmann, Softwaremanagement

Prof. U

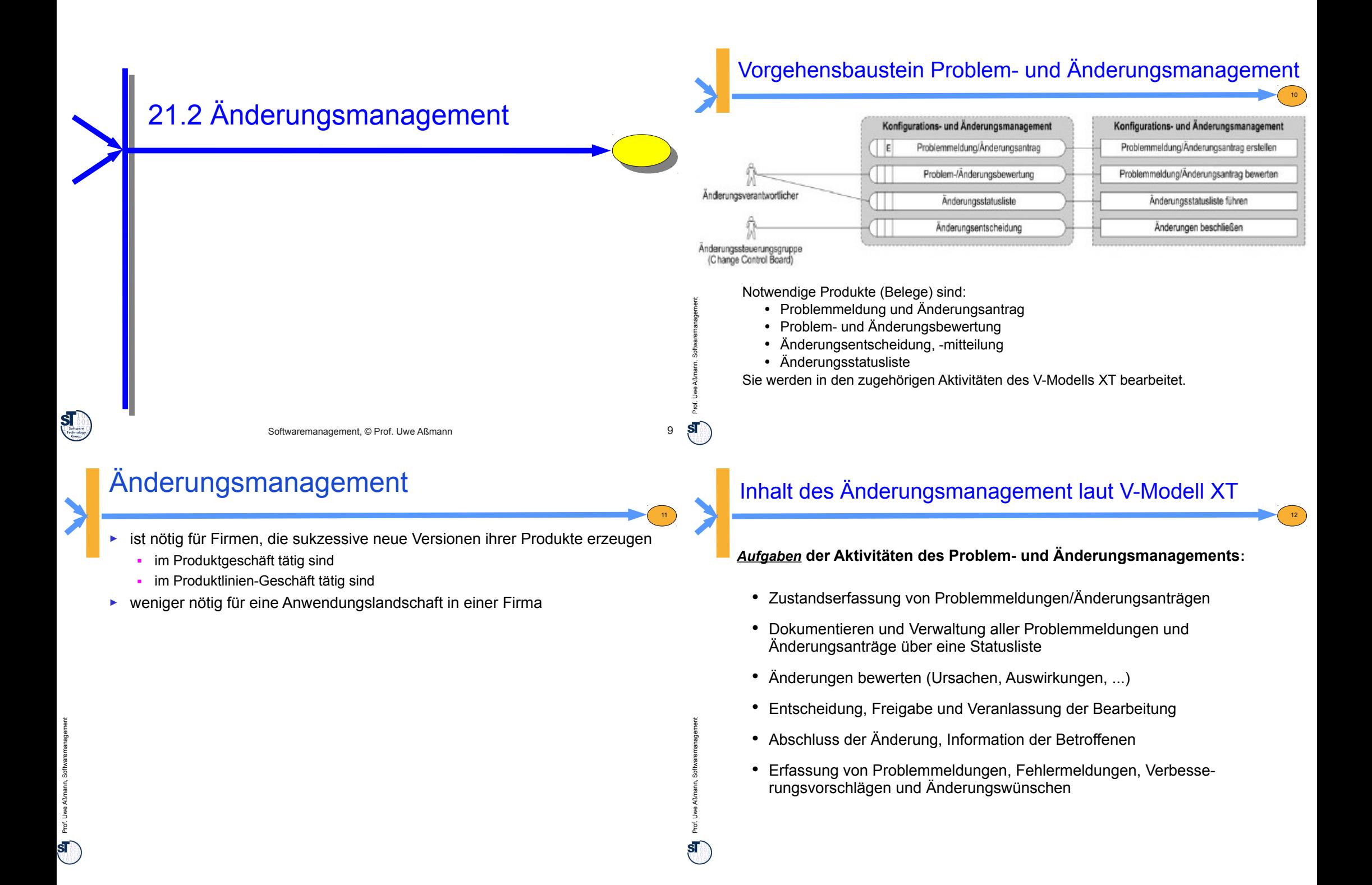

#### **Aktivität** Problemmeldung/Änderungsantrag erstellen

- Jede Rolle kann aus den verschiedensten Gründen eine Problemmeldung/ Änderungsantrag auslösen
- Er sollte grundsätzlich folgende Informationen enthalten:
	- Beschreibung des Problems bzw. der gewünschten Änderung
	- $\triangleright$  Identifikation Antragsteller, Projekt, betroffenen Konfiguration
	- Begründung des Antrages bzgl. Nutzen bzw. Schaden bei Nichtdurchführung
	- Lösungsvorschlag aus Sicht des Antragstellers
	- Nummer Änderungsantrag/Problemmeldung
	- Vergabe einer Registriernummer pro Problemmeldung/Änderungsantrag
- Gründe für Änderungen können sein:
	- neue Entwicklungserfordernisse
	- $\triangleright$  Zeitprobleme
	- $\triangleright$  Kosteneinhaltung
	- Änderungen gesetzlicher Vorschriften
	- Verbesserung von Marktchancen
	- $\triangleright$  Nutzerwünsche
- Änderungen können "direkt' oder "indirekt' durch Dritte motiviert sein.

#### Aktivität Änderungen beschließen

- Vorbereitung des Entscheidungsmeetings durch Sammeln alle Anträge und Bewertungen, **Erstellen der Agenda** für das Meeting
- Einladungen an beteiligte Rollen oder Stakeholder **verschicken**
- Anträge vorstellen und **präsentieren** mit:
	- entstehenden Kosten
	- Verfügbarkeit von Mitteln und Personal
	- zeitliche Projektverzögerung
	- technische Eignung der vorgeschlagenen
- Änderungsentscheidung **beschließen** und Dringlichkeit der Umsetzung festlegen
	- Festlegung der Kategorie (Fehler [in Spezifikation, Entwurf, Codierung, im Verfahren], Problem, Modifikation, Erweiterung, Verbesserung, usw.)
	- gewünschter Fertigstellungszeitpunkt
- Auswirkungen der Änderung ermitteln
- Änderungsentscheidung im Änderungsbescheid **protokollieren**
- Änderungsentscheidung **verteilen** bzw. kommunizieren
- Alle beschlossenen Änderungen werden im Produkt Änderungsentscheidung/ -mitteilung niedergelegt

#### **Aktivität** Problemmeldung/Änderungsantrag bewerten

- Problemmeldung/Änderungsantrag analysieren wie dringend Lösung des Problems bzw. der beantragten Änderung ist
- Lösungsvorschläge erarbeiten mit vollständiger bzw. auch erst nur teilweiser Lösung. Folgende Informationen sollte er enthalten:

14

16

- Teile des Projektes, die von der Änderung betroffen sind
- Phase des Entwicklungsprozesses, in der Änderung anfällt
- Lösungsbeschreibung und -vorgehen
- $\triangleright$  erforderliche Aufwendungen
- Auswirkungen der Änderung auf das Projekt
- Empfehlung aussprechen:

13

Prof. U

Prof. U

we Aßmann, Softwaremanagement

15

we Aßmann, Softwaremanagement

- auf Basis der erarbeiteten alternativen Lösungsvorschläge
- alle Lösungsvorschläge sind anhand ihrer Auswirkungen auf das Projekt zu bewerten
- aus dieser Basis ist eine Entscheidung zu fällen und zu begründen
- Alle Bewertungsaktivitäten werden im Produkt Problem-/Änderungsbewertung niedergelegt

#### **Aktivität** Änderungsstatusliste führen

- Änderungsstatusliste dient dem Ziel, alle wichtigen Informationen zum Projekt hinsichtlich Änderungsanforderungen und –auswirkungen zu aktualisieren und dokumentieren
- Ablauf und Dokumentation ist für jede Änderungsanforderung gleich:
	- **Änderungsanforderungen registrieren** mit Prüfung der benötigten Daten auf Vollständigkeit
	- **Änderungsanforderungen prüfen** auf Realisierbarkeit und Festlegung der erforderlichen Mittel, Termine und Verantwortlichkeiten
	- **Änderungsstatusliste aktualisieren** nach bereits bestehenden Änderungsanforderungen bzw. durch Hinzufügen neuer Anforderungen
- Änderungsstati sind z. B.: , beantragt', , beabsichtigt', , abgelehnt', , genehmigt', 'zurückgestellt', 'beauftragt', 'erledigt'
- Bemerkungen bei Beziehungen zu bereits gestellten Änderungsanträgen
- Referenzen auf die Änderungsbewertung oder die Änderungsentscheidung sind in der Änderungsstatusliste ebenfalls festzuhalten
- Wird oft in einer Datenbank geführt
	- z.B. MANTIS-System

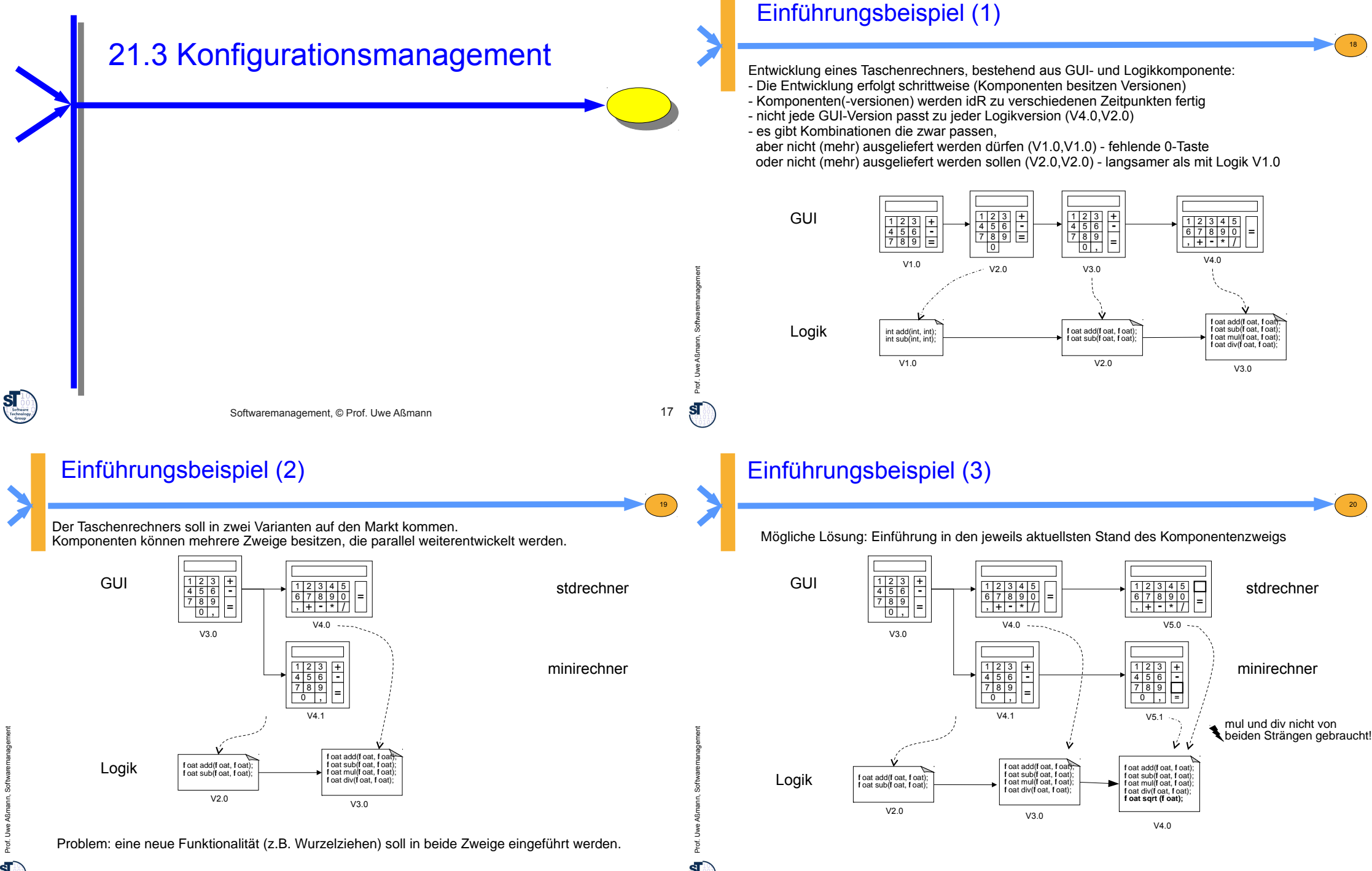

# Prof. U we Aßmann, Softwaremanagement

#### Einführungsbeispiel (4)

Alternative Lösung: Aufspalten in mehrere Versionszweige

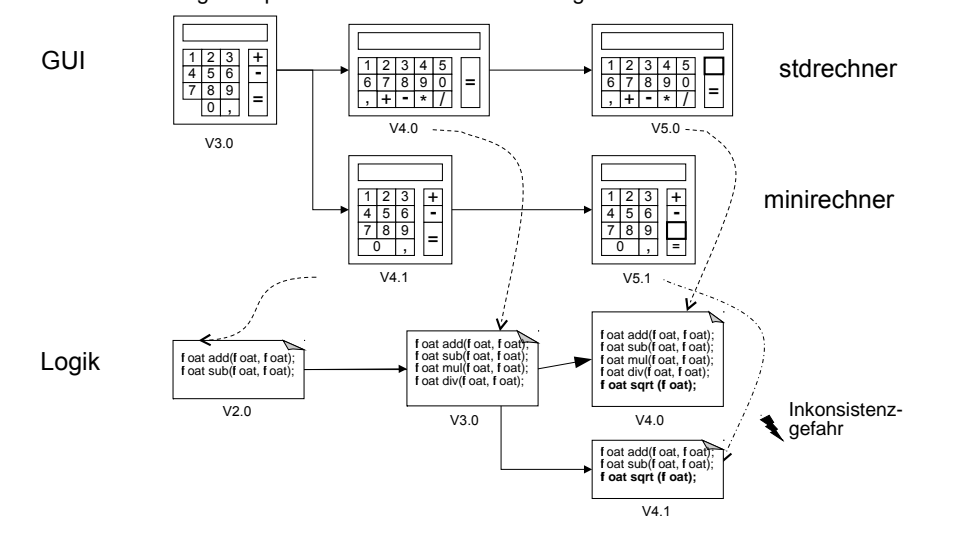

#### Einführungsbeispiel (5)

21

Prof. U

we Aßmann, Softwaremanagement

23

we Aßmann, Softwaremanagement

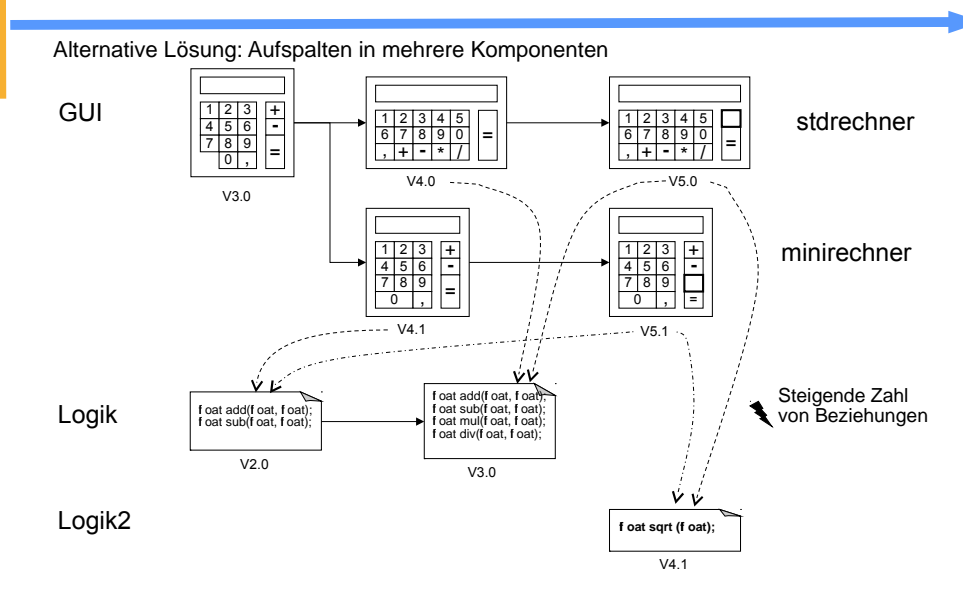

22

24

## **Schlussfolgerung**

- Die Verwaltung der Produkte und Teilergebnisse ist nicht trivial<br>● Daraus ergeben sich folgende grundlegende Aufgaben des Kor
	- Daraus ergeben sich folgende grundlegende Aufgaben des Konfi gurationsmanagements:
		- Notieren von lauffähigen/fehlerhaften Kombinationen (=Konfi gurationen)
		- > Aufbewahrung aller Versionen um alte Konfi gurationen wiederherstellen zu können

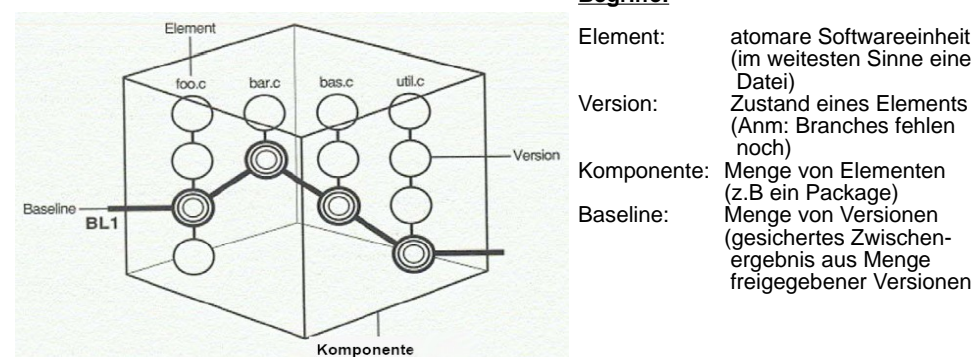

#### **Begriffe:**

 (im weitesten Sinne eine (Anm: Branches fehlen (z.B ein Package) (gesichertes Zwischen ergebnis aus Menge freigegebener Versionen)

#### Komponente<br>**Quelle:** Thomas, D., Hunt, A.: Versionsverwaltung mit CVS (Reihe Pragmatisch Programmieren); Hanser 2004

### Konfigurationsmanagement

- Eine **SW-Konfi guration** ist die **Gesamtheit der Artefakte** (Menge von Eine **SW-Konfi guration** ist die **Gesamtheit der Artefakte** (Menge von [Produkt-]Versionen), die zu einem **bestimmten Zeitpunkt des Life**  [Produkt-]Versionen), die zu einem **bestimmten Zeitpunkt des Life Cycle** in ihrer Wirkungsweise und ihren Schnittstellen aufeinander **Cycle** in ihrer Wirkungsweise und ihren Schnittstellen aufeinander abgestimmt sind. abgestimmt sind. **Def.:**
- Unter **SW-Konfi gurationsmanagement** versteht man die Gesamtheit Unter **SW-Konfi gurationsmanagement** versteht man die Gesamtheit der Methoden, Werkzeuge und Hilfsmittel, die die Entwicklung und Pf ege eines Softwareprodukts durch die Konfi guration geeigneter Varianten ge eines Softwareprodukts durch die Konfi guration geeigneter Varianten in passenden Revisionen unterstützt. in passenden Revisionen unterstützt. **Def.:**

#### **Ziele:**

- 1. Bestimmung der **Artefakte** (Moduln, Packages, Dateien, Datenbanken), die eine Konfiguration bilden; Sichtbarkeit, Verfolgbarkeit, Kontrollierbarkeit von Produkten
- 2. Erfassung und Überwachung der Änderungsanstöße (Meldungen) ==> Prüfung==> Mitwirkung bei der Umsetzung in **Aufträge**
- 3. Prüfung, ob Konsistenz der SW-Elemente erhalten bleibt; Sicherstellung, dass jederzeit auf vorherige Versionen /Konf gurationen zurückgegriffen werden kann
- 4. Erfassung und Nachweis aller Änderungen; Überwachung der (Produkt-)Konfi gurationen während des Lebenszyklus
- (5. Auslieferungskontrolle)

Prof. U

## Gegenstände des KM

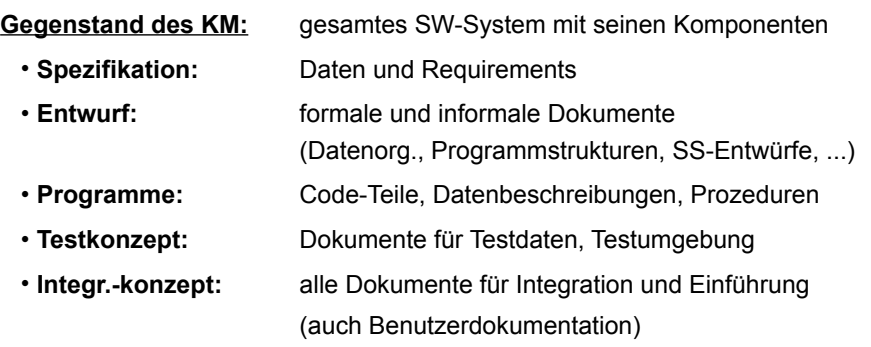

#### **Verwaltung der Komponenten in der** *Produktbibliothek*

- enthält Menge aller Produkte, Komponenten und deren Versionen
- Ein Produkt enthält viele Artefakte **(Artefaktbibliothek)**
- zur Verarbeitung existieren bereits zahlreiche Tools Prof. Units and Prof. Prof. Prof. Units and Prof. Prof. P<br>Prof. Units and Prof. Units and Prof. Prof. Units and Prof. Prof. Prof. Prof. Prof. Prof. Prof. Prof. Prof. Pr

#### Vorgehensbaustein Konfigurationsmanagement im V-Modell XT

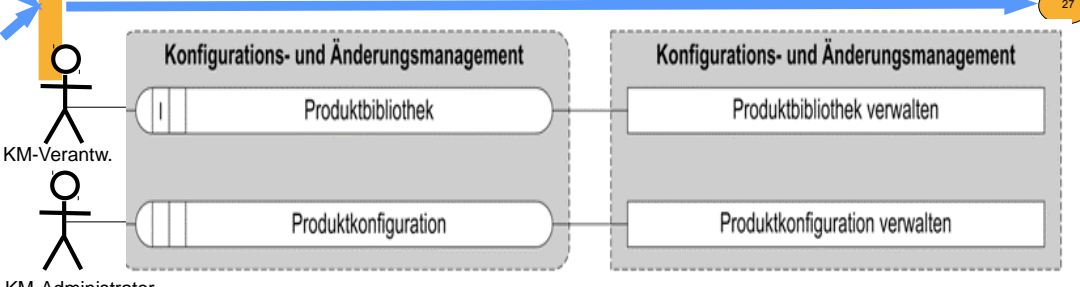

KM-Administrator

Prof. U

we Aßmann, Softwaremanagement

Prof. U

we Aßmann, Softwaremanagement

Notwendige Produkte (Belege) sind:

- **Produktbibliothek** (und Artefaktbibliothek) zur Aufbewahrung aller Produkte und ihrer Bestandteile
- **Produktkonfiguration** zur Verwaltung zusammengehöriger Produkte und Hilfsmittel, wie HW-Testumgebung, Software-Entwicklungs-Umgebung in einem bestimmten Bearbeitungszustand bzw. in einer bestimmten Version

Sie werden in den zugehörigen Aktivitäten des V-Modells XT bearbeitet.

### Weitere Aspekte des KM

25

Prof. U

we Aßmann, Softwaremanagement

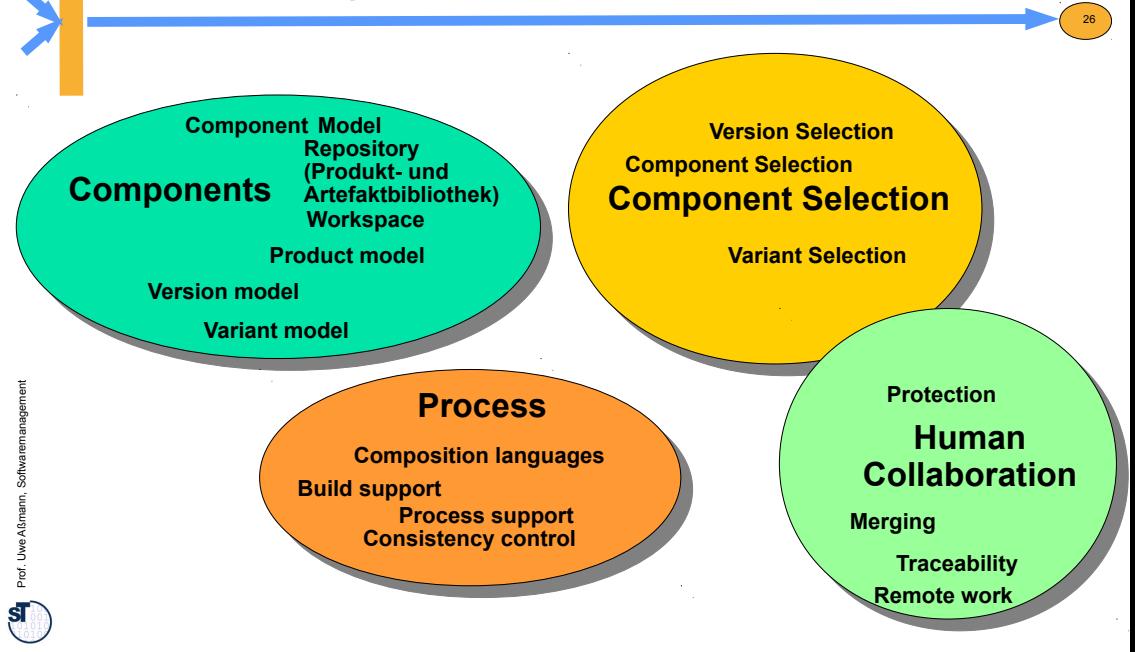

#### Inhalt des Konfigurationsmanagements laut V-Modell XT

28

#### *Aufgaben* **der Aktivitäten des Konfigurationsmanagements:**

- Korrekte Ermittlung, Verwaltung und Sicherstellung des Konfigurationsstandes
- Aufzeichnen des Änderungszustandes der physikalischen und funktionellen Charakteristika der Produkte
- Initialisieren, Verwalten und Archivieren aller Produkte und Produktkonfigurationen, so dass alle Änderungen an Produkten nachvollziehbar sind
- Jederzeit eindeutige Identifizierung aller Produkte
- Sicherstellung einer nachvollziehbaren Fortschreibung von Produktkonfigurationen während des Entwicklungsprozesse als auch während der Nutzung
- Vorgabe definierter Aufsetzpunkte für weitere Prozessschritte

#### Aktivität Produktbibliothek verwalten

- Einrichten des KM in folgenden Schritten (= KM-Planung):
	- Initialisierung und Verwaltung der zugehörigen Produkte in der Produktbibliothek
	- Einrichten festgelegter Konventionen nach Projekthandbuch (oder PH)
	- Beachtung des Sicherheitskonzeptes wie Datenschutz, Kontrollmechanismen usw.
- Zugriffsrechte bearbeitungszustands- und rollenbezogen einrichten und verwalten
- Produkte initialisieren und einrichten z. B. durch
	- Aufnahme neue Produkte einschließlich Bearbeitungszustand
	- Aufnahme bereits existierender Produkte durch Versionsfortschreibung
	- Sicherstellung der Rückverfolgung von Produkten
	- Pflege der Identifikatoren als wichtigste Metadaten zur Produktkennzeichnung
- Produkte sichern und archivieren zu regelmässigen oder durch Meilensteine festgelegten Ereignissen
- KM-Auswertungen erstellen
	- $\triangleright$  Statusliste der Produkte
	- $\triangleright$  Statusliste mit Aussagen zur Bestimmung der Konfiguration

#### **Aktivität** Produktkonfiguration verwalten

 Produktkonfigurationen dienen der Identifikation inhaltlich zusammengehöriger Produkte, also von Produkten, die über Produktabhängigkeiten miteinander in Beziehung stehen

30

32

- Konfiguration initialisieren und Fortschreiben mit folgenden Inhalten
	- Identifikatoren zur Namensgebung, Bearbeitungszustand oder Version
	- $\triangleright$  Aufbau von Referenzhierarchien

29

we Aßmann, Softwaremanagement

31

Prof. U

we Aßmann, Softwaremanagement

- Regeln zur Fortschreibung von Produktkonfigurationen
- Pflege von Prozeduren zur automatisierten Zusammenstellung gewünschter Konfigurationen
- Auslieferungsinformation dokumentieren mit folgenden typischen **Fragestellungen** 
	- $\triangleright$  Welche Konfiguration wurde ausgeliefert
	- $\triangleright$  Wann und an wen wurde ausgeliefert
	- Über welches Speicher- beziehungsweise Übertragungsmedium ist dies erfolgt
	- Zu welchem Zweck erfolgte die Auslieferung

### Die Versionsdimension

- Baum unbestimmter Tiefe und Breite
- ► Jede Modifikation generiert ein Kind oder einen Zweig (branch)

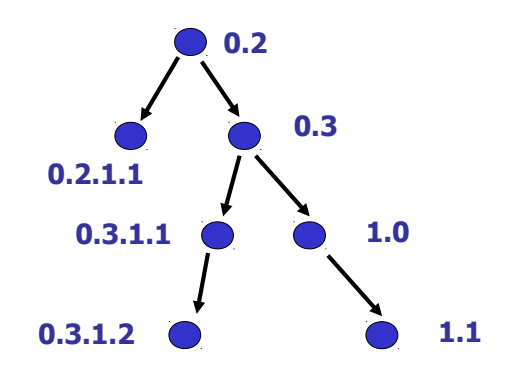

Prof. U

we Aßmann, Softwaremanagement

## Version/Variant/Zusammenarbeits-Universum

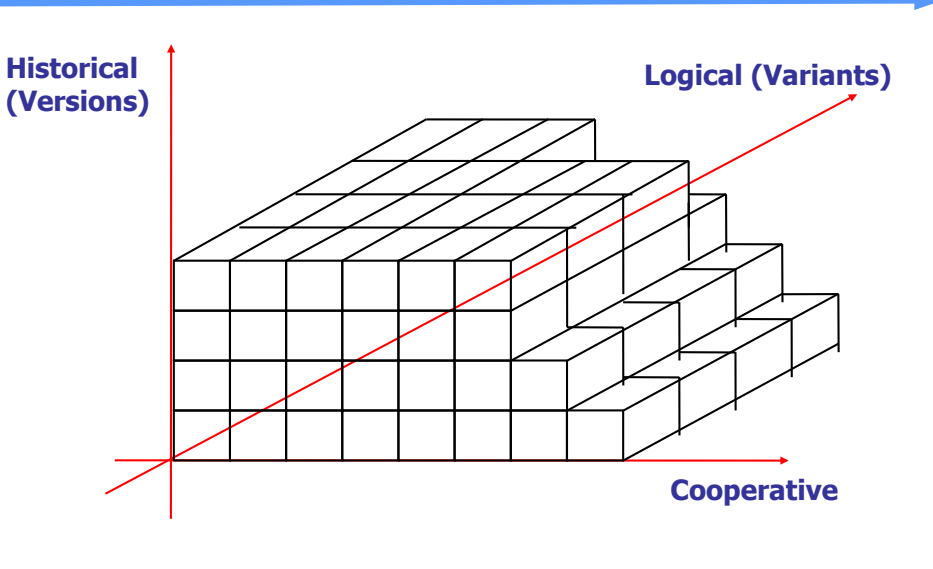

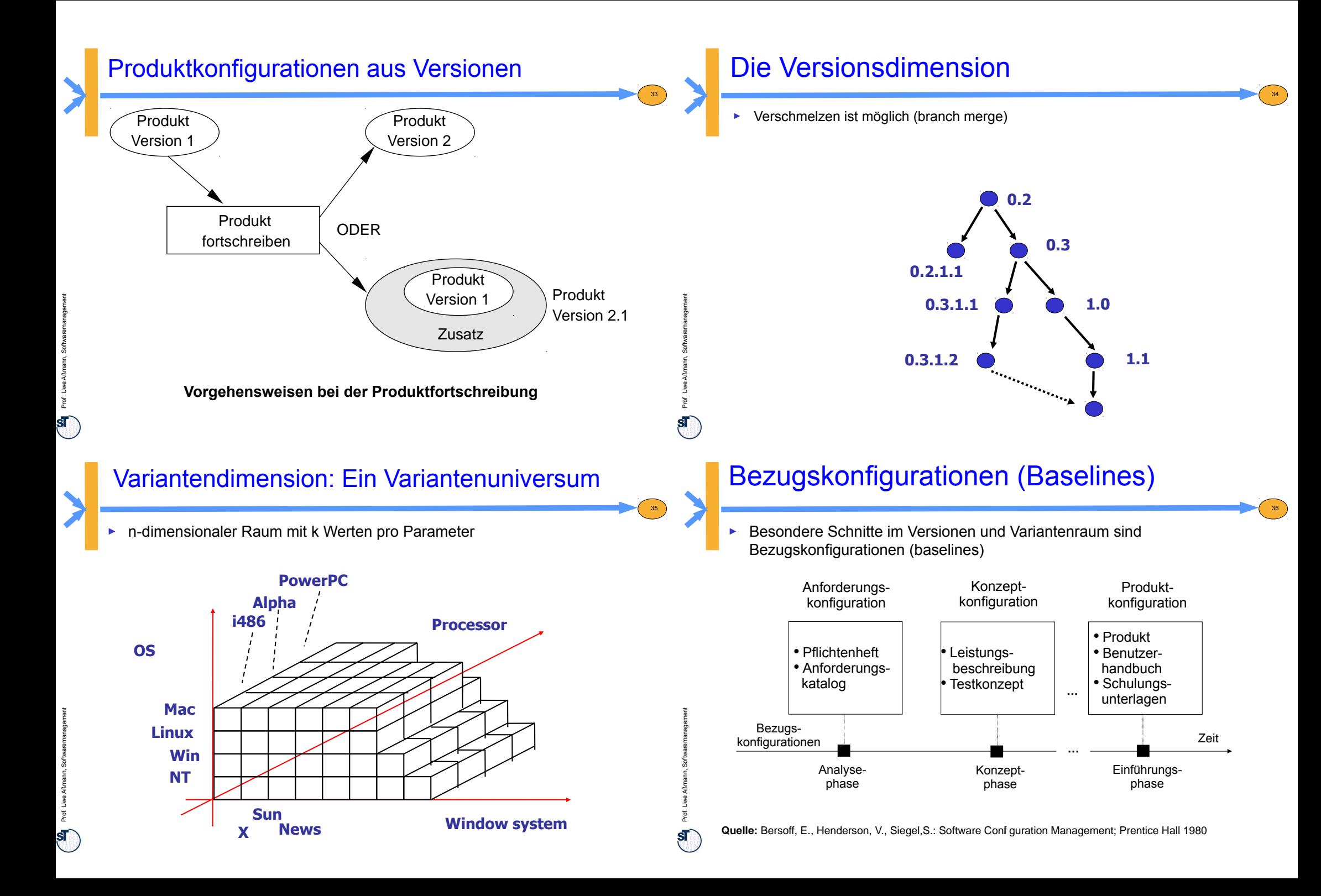

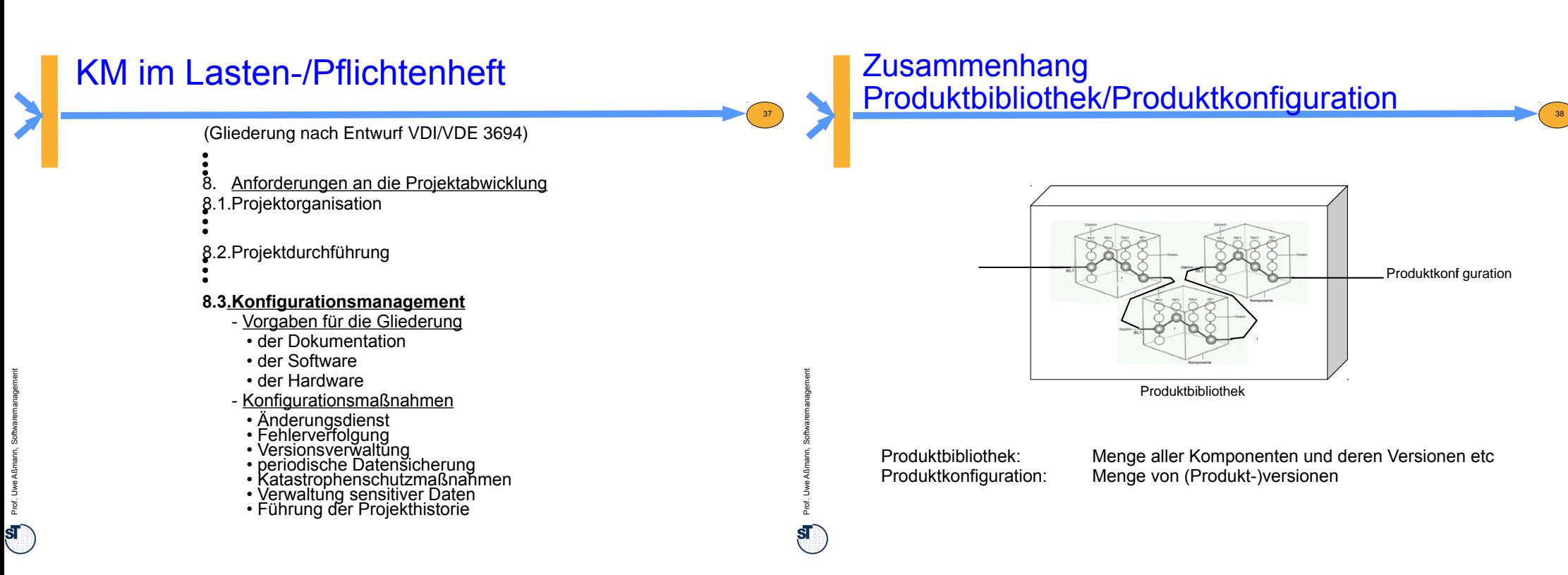

39

# Hauptfunktionen des KM

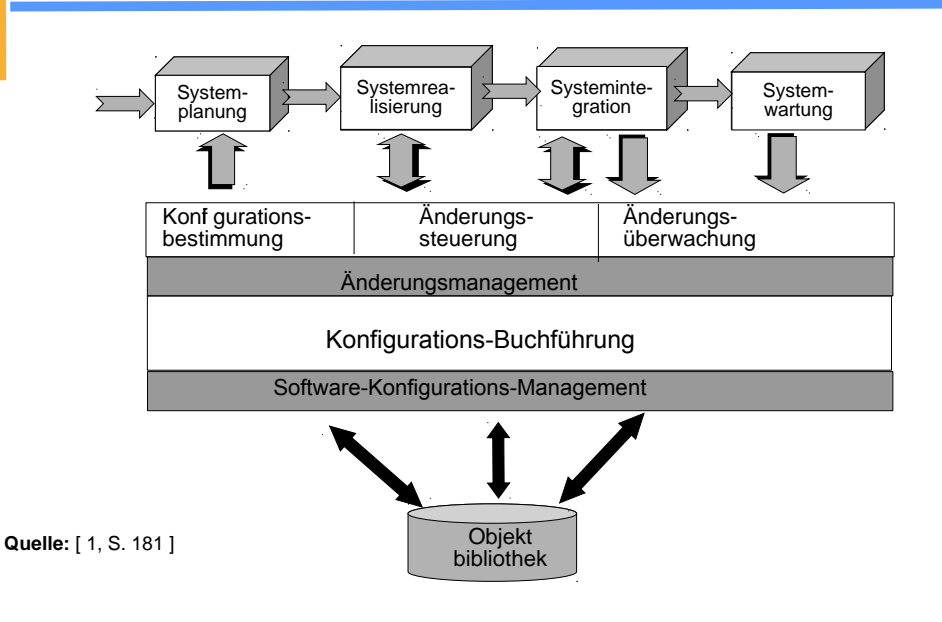

#### Prozess des Konfigurationsmanagements

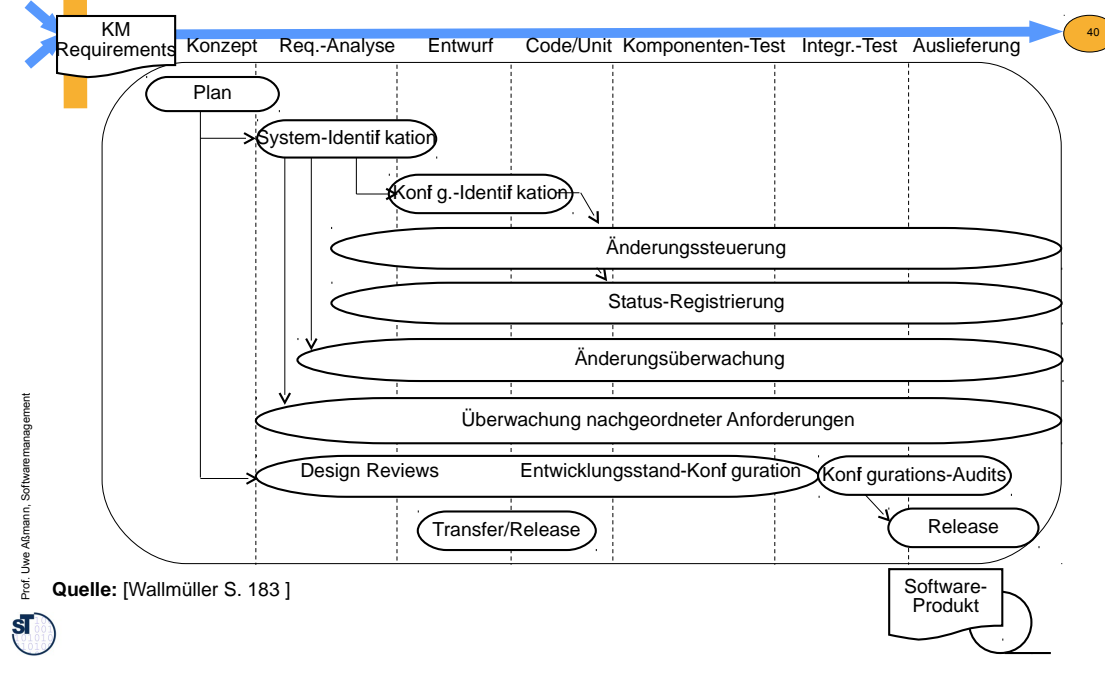

#### Werkzeuge zum Konfigurationsmanagement

**Mit Dateibaum-basierter Produktbibliotek: COPEN Source Project, Per Cederquist** http://www.cvshome.org

**Mit Datenbank-basierter Produktbibliotek: IBM/Rational** http://www.rational.com/products

**Visual SourceSafe - Microsoft http://www.eu.microsoft.com/germany/produkte**

**Mit beidem: Andere: Telelogic Synergy IBM**

**subversion Subversion portal http://subversion.tigris.org**

http://www.telelogic.com/product/synergy

**in-Step microTOOL GmbH, Berlin** http://www.microTOOL.de

41

Softwaremanagement, © Prof. Uwe Aßmann

Konfigurationsmanagement-Werkzeuge

#### Prof. U we Aßmann, Softwaremanagement 43 Zusammenarbeitsdimension: Views and Models ► Bei paralleler Bearbeitung werden Sichten inkonsistent diff ....... ....... Sicht (workspace) Modell (Repository) Commit (checkin) Sicht. (workspace) Sicht (workspace) ....... checkout update Prof. U we Aßmann, Softwaremanagement

### Einfache Sichten in cvs

21.3.1 Dateibaumbasierte

► Nur Tiefe 1 möglich

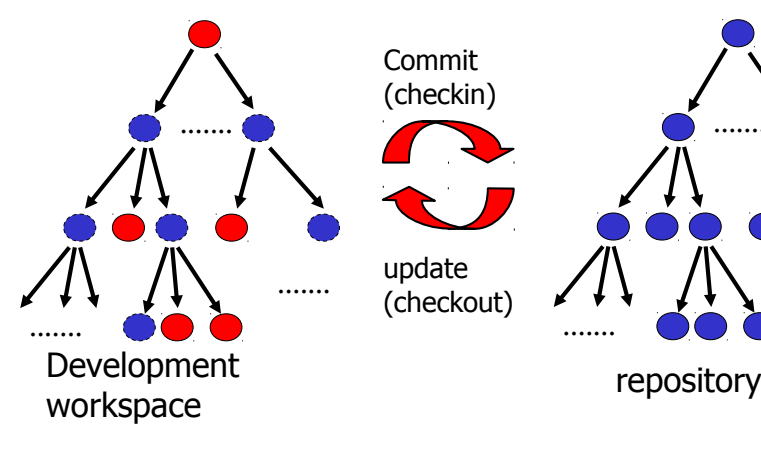

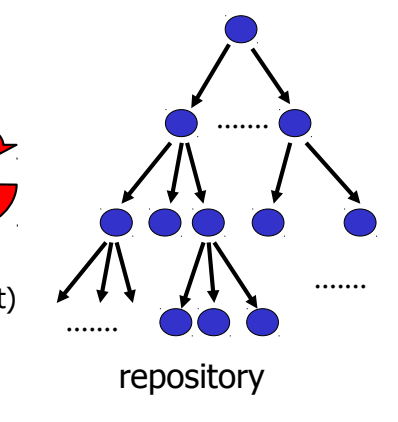

42

44

### Beschränkungen von cvs?

- ► Behandlung von Teilbäumen schwierig
	- kein atomares Commit von Teilbäumen
	- kein move
		- . move == remove oldfile; add newfile
		- . Versionsgeschichte geht immer verloren
	- kein copy
	- Repräsentation von Zweigen *nur* im Repository
- Kein Verschmelzen von Zweigen im gleichen Repository
	- noch von verschiedenen Repositories
	- Keine Unterstützung für "long-running changes" (Ketten von Sichten)
- ► Schwer, das Repository zu bewegen
	- Alle Sichten werden inkonsistent

### 21.3.2 Subversion – Ein verteiltes Konfigurationsmanagementsystem

46

48

Softwaremanagement, © Prof. Uwe Aßmann

#### Initialisierung eines Repository aus einem Dateibaum heraus

- svnadmin create /home/ua1/svn/Ontologies1
- Is /home/ua1/svn/Ontologies1
	- README.txt conf day db format hooks locks
- ► cat format
	- 3

45

47

Prof. U

we Aßmann, Softwaremanagement

- ► Auschecken eines Repositories
- ► svn checkout . file:///home/ua1/svn/Ontologies1
	- creates a metadata subdirectory .svn
- $\blacktriangleright$  ls .svn/
	- README.txt entries prop-base/ text-base/ wcprops/ empty-file format props/ tmp/

## **Hilfe**

- ► svn –help
- ► svn <command> --help
- svnadmin –help
- svnadmin create --help

### Commit und Rollback

- ► Zum sauberen Arbeiten in parallelen Kontexten braucht man ein Transaktionskonzept mit ACID Merkmalen
	- Atomizität
	- Consistency
	- **Integrität**
	- Durability
- svn commit
- svn revert

## Addieren von Dateien zum Repository

- ► svn add models-mda.lyx brainstorm.lyx
- ► svn import /home/ua1/tmp/Ontologies-1 file:///home/ua1/svn/Ontologies1 -m "importing all files"

50

52

► Danach Commit

49

Prof. U

 $\mathbf{s}$ 

Prof. U

we Aßmann, Softwaremanagement

51

we Aßmann, Softwaremanagement

- ► Danach neues Auschecken möglich
	- cd /home/ua1/tmp/NewDir
	- svn checkout file:///home/ua1/svn/Ontologies1.

## Move in Sicht und im Modell

- svn copy <subtree>
- svn move <subtree>
- svn delete <subtree>

#### Info über Sichten

- ► svn log
- ► svn diff: vergleicht mit jungfräulichen Kopien in .svn
- arbeitet inkrementell auch auf binären Dateien
- ► svn cat
- ► svn list (svn ls)
- ► svn status

Prof. U

### Jenseits von Transaktionen

- ► Falls andere in parallel zurückschreiben (committen), kann man die eigene, nun inkonsistent gewordene Arbeitskopie (Sicht) auf den neuesten Stand bringen
	- svn update
- Das ist mehr als was Datenbanken tun!
- ► Aktualisierungen können automatisch erfolgen
- ► oder schiefgehen (Konflikte)

### Meldungen des Aktualisierungsalgorithmusses

- alles gut gegangen
	- U foo (updated)

53

Prof. U

 $\overline{\mathbf{s}}$ 

Prof. U

we Aßmann, Softwaremanagement

55

we Aßmann, Softwaremanagement

- file wieder konsistent
- $\bullet$  A file (added)
	- alles gutgegangen, file ist neu ins Repository aufgenommen worden
- $\bullet$  D file (deleted)
	- file wurde gelöscht.
- $\cdot$  R file (replaced)
- file wurde ersetzt
- G file (managed)
	- Es gab zwar eigene Modifikationen von file, aber die waren harmlos
- fehlgeschlagen
	- C file (conflict)
		- Konflikt konnte nicht automatisch gelöst werden (überlappende Änderungen). Manueller Eingriff nötig.

54

56

• svn status meldet den Zustand für alle Files und Dirs in der Sicht

- Konfliktauflösung
	- wie bei cvs oder
	- mit 3 speziellen files
		- file.mine
		- file.<old-revision>: the BASE revision from which file.mine was copied
		- file.<new-revision>: the HEAD revision which was committed in parallel
	- ► Kopiere eines der Files auf file und sage dann
		- svn resolve file

## Benutzung übers Web

- Gesteuert durch die URL
	- $file'/$
	- http:// (webdav)
		- . apache module mod\_dav\_svn
	- https:// (encrypted webdav)
	- svn://
		- . svnserver läuft auf dem Server, lauscht an Port 3690
	- svn+ssh://

Prof. U

### Der svn Cache

- Der svn Cache erlaubt es.
	- die BASE Version, die in .svn gespeichert wird, zu vergleichen
	- "spät" zurückzuschreiben
	- Vermeidet direkte commits über das Netzwerk (was nicht vorhanden sein könnte)
	- . Commits werden in das Metadatendirectory .svn geschrieben
	- . alle Kommandos funktionieren trotzdem

### Merge über mehrere Views

- svn merge ist eine Kombination von diff und patch
	- es führt zunächst ein svn diff durch und wendet dann die patches an
	- Da svn eine lineare Versionsnummerung über Sichten und Sichtenkopien durchführt, können direkt Sichten miteinander verglichen und verschmolzen werden

58

60

► Beispiele:

57

Prof. U

Prof. U

we Aßmann, Softwaremanagement

59

we Aßmann, Softwaremanagement

- ► svn merge -r 4:7 file:///home/ua1/svn/Ontologies-1
	- Ermittelt parallele Änderungen in Hauptsicht und Sichtenkopie
- ► svn merge –dry-run
	- Zeigt, was getan werden soll

#### Repositories (Produkt- und Artefaktbibliotheken)

- ► Datenbankbasiert mit Berkeley-DB
	- nicht portable von Maschine zu Maschine
	- nicht auf AFS, NFS!
	- svn create –fs-type bdb <path>
- ► Dateibaumbasiert (FSFS im Filesystem)
	- portabel
	- svn create –fs-type fsfs <path>

#### Kritik an Subversion

- ► Noch immer
	- kein Variantenmanagement
	- keine Komponentenselektion
	- keine Unterstützung von automatischen Builds

Prof. U

 $\mathbf{S}$ 

**"The original design team settled on some simple goals. They didn't want to break new ground in version control They didn't want to break new ground in version control methodology, methodology, "The original design team settled on some simple goals.** 

**they just wanted to fix CVS. "**

- ► na ja, man kann schon wesentlich mehr!
	- Branchmanagement (Ketten von Sichten)
	- long runs
	- ACID
	- Web

Prof. U

we Aßmann, Softwaremanagement

**Tools** 

61

Prof. U

63

we Aßmann, Softwaremanagement

- Kwiki with subversion backend
- svk decentralized version system
- subissue subversion issue tracking
- scmbug bug tracking
- ► Clients
	- ankhSVN (Visual Studio plugin)
	- psvn.el for emacs
	- Rapidsvn
	- esvn
	- **-** supervision
	- subclipse, Svn4Eclipse for Eclipse
- Wie man zu Subversion wechselt
	- Cvs2svn
	- Prcs2svn
	- vss2svn

### Ketten von Sichten auf Repositories (svn)

62

64

#### 21.3.3 Long Runs in Ketten von Sichten

- ► Programmierer haben eine Sicht von der Testversion, die eine Sicht von der offiziellen Version ist
- ► Sichten werden *Zweige (branches) genannt, wenn sie über mehrere Versionen hinweg parallel entwickelt werden*

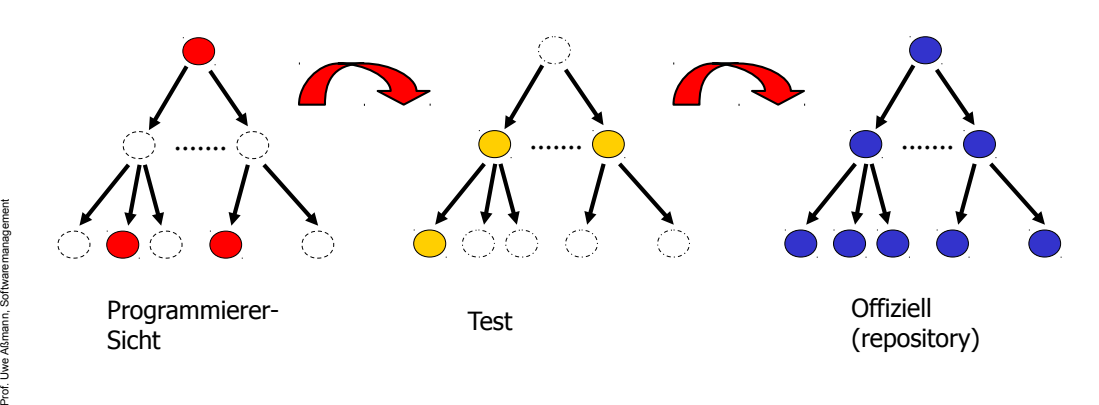

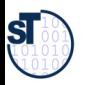

## Wie man einen "long-run" macht

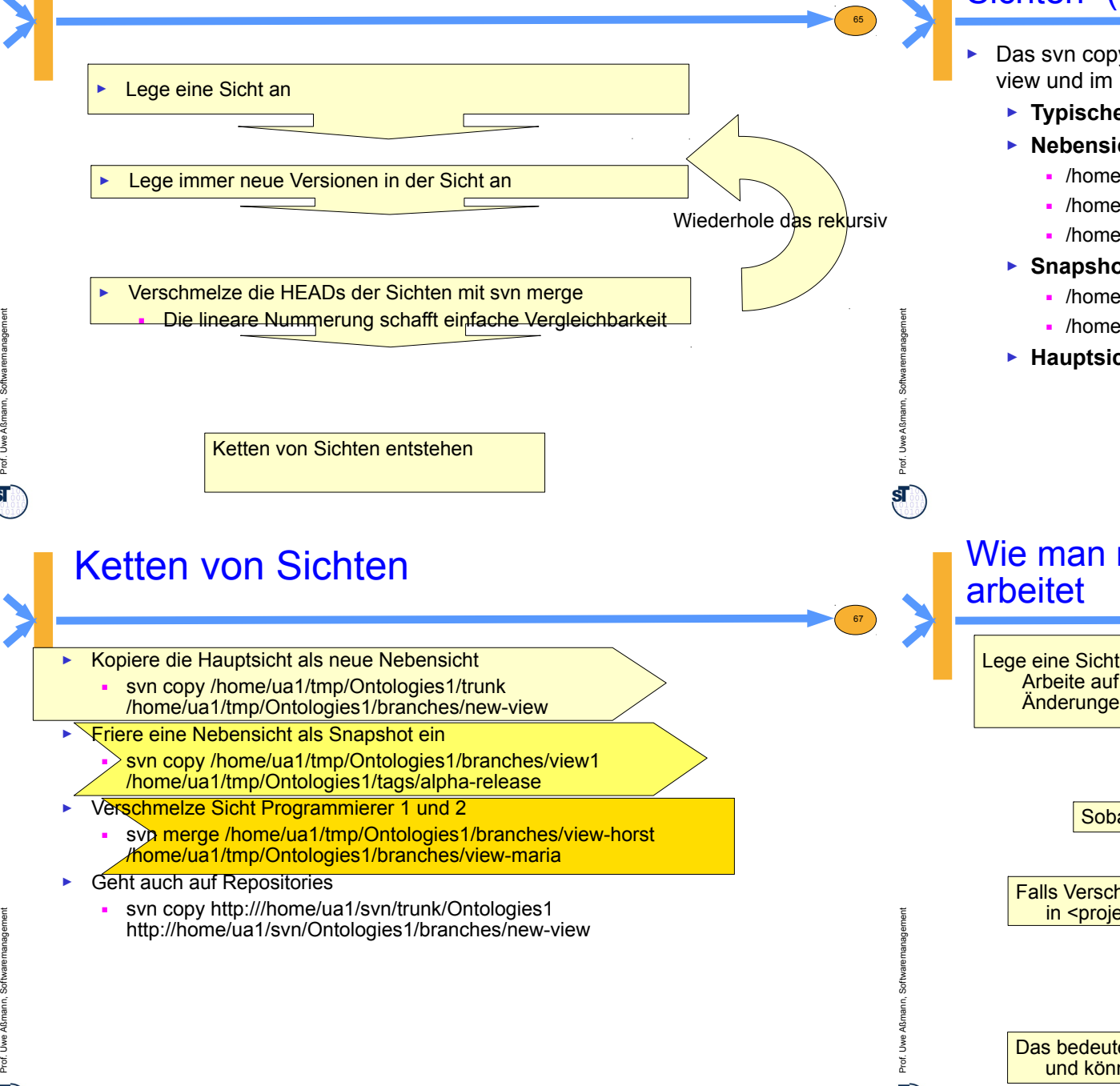

#### Das svn Entwicklungsmuster "Ketten von Sichten" (Branches)

Das svn copy Kommando ist so mächtig, dass nun Sichten und Zweige alle im view und im Repository dargestellt werden können

66

- ► **Typische Aufteilung des Projektbaumes:**
- ► **Nebensichten** in /home/ua1/tmp/Ontologies1/branches
	- /home/ua1/tmp/Ontologies1/branches/testversion
	- /home/ua1/tmp/Ontologies1/branches/testversion-mary
	- /home/ua1/tmp/Ontologies1/branches/testversion-frank
- ► **Snapshots** (tagged branches) in /home/ua1/tmp/Ontologies1/tags
	- /home/ua1/tmp/Ontologies1/tags/alpha-release
	- /home/ua1/tmp/Ontologies1/tags/beta-release
- ► **Hauptsicht** in /home/ua1/tmp/Ontologies1/trunk

# Wie man mit Subversion auf einem Laptop offline

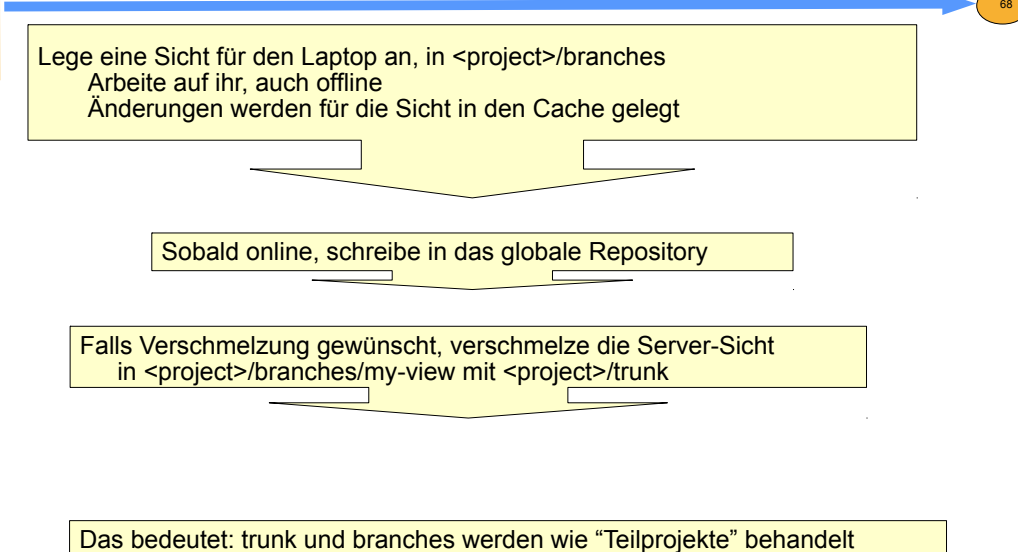

und können sowohl auf Server wie auch auf Laptop liegen

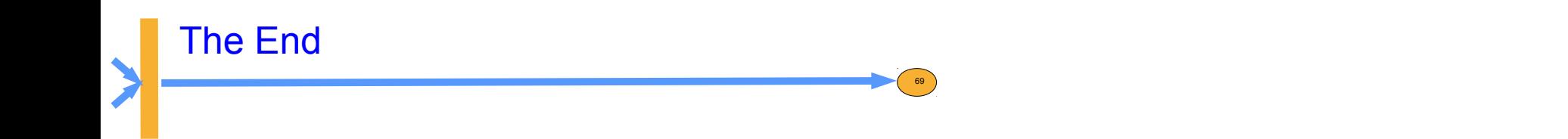

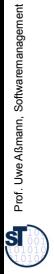